#JavaOne @trisha gee

# HTML5, AngularJS, Groovy, Java and MongoDB all together - what could possibly go wrong?

Trisha Gee, MongoDB Java Engineer

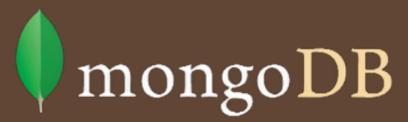

#### I want coffee!!!

#### Fully Buzz Word Compliant

- AngularJS (HTML5, JavaScript)
- Bootstrap (& UI Bootstrap)
- Drop Wizard (Jackson, Jersey, Jetty)
- MongoDB via Morphia (& Java Driver)
- Gradle, Groovy & Spock
- IntelliJ IDEA

#### Hopefully you'll learn...

- Java People: AngularJS / modern web UIs
- Non-Java People: Java Simplicity
- MongoDB
- Knowing your tools = productivity

As a user of this amazing application, need to be able to see it

As a coffee drinker, I would like to be able to select the coffee l want to order, and its size

As someone with eyes, I would really like this to not look like crap

As a drinker of fine hot and cold drinks, I need to send this order to an actual coffee shop

As a systems admin, l need to know the connection to MongoDB is closed when the server stops

As a normal paranoid human being, I want to see my order made it to the server

As someone who does not appreciate coffee, l need to add all sorts of sugary goodness to mask the taste

As a thirsty person, l want to know where to pick my coffee up from

#### Caveats

- Took me a bit longer to create the original application
- I did cheat a bit with IntelliJ
- Nothing in any great depth

#### Resources

- REST in Practice: Hypermedia and Systems Architecture - Jim Webber et al
- AngularJS in 60 mins http:// www.youtube.com/watch?
  v=i9MHigUZKEM
- AngularJS meets JavaEE https:// blogs.oracle.com/geertjan/entry/ angularjs\_meets\_java\_ee\_7

#### Resources

- http://getbootstrap.com/
- http://angular-ui.github.io/bootstrap/
- http://dropwizard.io/
- http://mongodb.org/
- https://github.com/mongodb/morphia/
- https://github.com/trishagee/cafelito

#JavaOne @trisha\_gee

#### Questions?

We are hiring: <a href="http://bit.ly/1pNVwdA">http://bit.ly/1pNVwdA</a>

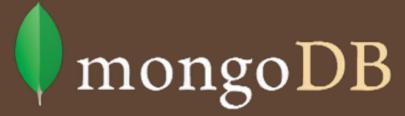